# 8 4 Vector And Parametric Equations Of A Plane La

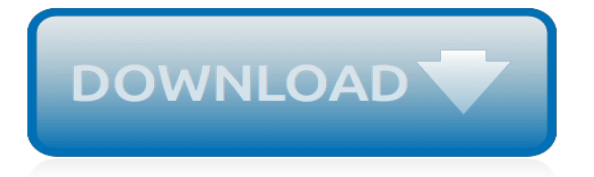

# **8 4 Vector And Parametric**

We are proud to announce the author team who will continue the best-selling James Stewart Calculus franchise. Saleem Watson, who received his doctorate degree under Stewart's instruction, and Daniel Clegg, a former colleague of Stewart's, will author the revised series, which has been used by more than 8 million students over the last fifteen years.

#### **Stewart Calculus Textbooks and Online Course Materials**

In this section we will take a look at the basics of representing a surface with parametric equations. We will also see how the parameterization of a surface can be used to find a normal vector for the surface (which will be very useful in a couple of sections) and how the parameterization can be used to find the surface area of a surface.

#### **Calculus III - Parametric Surfaces**

In mathematics, physics, and engineering, a Euclidean vector (sometimes called a geometric or spatial vector, or—as here—simply a vector) is a geometric object that has magnitude (or length) and direction.Vectors can be added to other vectors according to vector algebra.A Euclidean vector is frequently represented by a line segment with a definite direction, or graphically as an arrow ...

#### **Euclidean vector - Wikipedia**

If you print this Thing and display it in public proudly give attribution by printing and displaying this tag. As I did not find a cable chain suiting my needs, I decided to make my own. I was looking for a fully parametric cable chain, capable of output in CSG. The Cable Chains I found here were ...

## **Fully Parametric Cable Chain by Zerginator - Thingiverse**

Here is a set of practice problems to accompany the Differentiation Formulas section of the Derivatives chapter of the notes for Paul Dawkins Calculus I course at Lamar University.

#### **Calculus I - Differentiation Formulas (Practice Problems)**

Nonparametric statistics is the branch of statistics that is not based solely on parametrized families of probability distributions (common examples of parameters are the mean and variance). Nonparametric statistics is based on either being distribution-free or having a specified distribution but with the distribution's parameters unspecified.

## **Nonparametric statistics - Wikipedia**

Two data samples are independent if they come from distinct populations and the samples do not affect each other. Using the Mann-Whitney-Wilcoxon Test, we can decide whether the population distributions are identical without assuming them to follow the normal distribution.. Example. In the data frame column mpg of the data set mtcars, there are gas mileage data of various 1974 U.S. automobiles.

## **Mann-Whitney-Wilcoxon Test | R Tutorial**

Lines and planes are perhaps the simplest of curves and surfaces in three dimensional space. They also will prove important as we seek to understand more complicated curves and surfaces.

## **12.5 Lines and Planes - Whitman College**

Next: 2.3 Binormal vector and Up: 2. Differential Geometry of Previous: 2.1 Arc length and Contents Index 2.2 Principal normal and curvature If is an arc length parametrized curve, then is a unit vector (see (2.5)), and hence .Differentiating this relation, we obtain

#### **2.2 Principal normal and curvature - MIT**

A line is a straight one-dimensional figure having no thickness and extending infinitely in both directions. A line is sometimes called a straight line or, more archaically, a right line (Casey 1893), to emphasize that it has no "wiggles" anywhere along its length. While lines are intrinsically onedimensional objects, they may be embedded in higher dimensional spaces.

# **Line -- from Wolfram MathWorld**

A not always very easy to read, but practical copy & paste format has been chosen throughout this manual. In this format all commands are represented in code boxes, where the comments are given in blue color.To save space, often several commands are concatenated on one line and separated with a semicolon ';

## **R & Bioconductor - Manuals**

Click to share this graph on your favourite social network: ... Add

## **FooPlot | Online graphing calculator and function plotter**

Based on the significantly enhanced diffusion rates of AAV6 compared to AAV1 in CF sputum (), we next sought to determine the impact of secreted mucus on the abilities of different AAV vectors to penetrate to the underlying airway epithelial cells and mediate transgene expression in vitro.We first examined in vitro transduction efficiency of AAV1, AAV6, and AAV6-K531E packaged with self ...

## **An Adeno-Associated Viral Vector Capable of Penetrating ...**

Enter class key. If your instructor gave you a class key, use it to enroll yourself and create your account

## **WebAssign**

We retrieve rows from a data frame with the single square bracket operator, just like what we did with columns. However, in additional to an index vector of row positions, we append an extra comma character.

[jane austen set](https://crowdcrafting.org/jane_austen_set.pdf), [walking dead comic issues](https://crowdcrafting.org/walking_dead_comic_issues.pdf), [origine du nom de famille bagnol oeuvres courtes](https://crowdcrafting.org/origine_du_nom_de_famille_bagnol_oeuvres_courtes.pdf), [watch accidentally](https://crowdcrafting.org/watch_accidentally_on_purpose_season_2_online.pdf) [on purpose season 2 online](https://crowdcrafting.org/watch_accidentally_on_purpose_season_2_online.pdf), [cave story comic](https://crowdcrafting.org/cave_story_comic.pdf), [displacing the state](https://crowdcrafting.org/displacing_the_state.pdf), [advances in food research, volume 21,](https://crowdcrafting.org/advances_in_food_research_volume_21.pdf) [apps](https://crowdcrafting.org/apps_for.pdf) [for](https://crowdcrafting.org/apps_for.pdf), [word for windows 95 clear simple the clear simple series](https://crowdcrafting.org/word_for_windows_95_clear_simple_the_clear_simple_series.pdf), [how to draw whales](https://crowdcrafting.org/how_to_draw_whales.pdf), [rd sharma class 9 solutions](https://crowdcrafting.org/rd_sharma_class_9_solutions_chapter_5.pdf) [chapter 5](https://crowdcrafting.org/rd_sharma_class_9_solutions_chapter_5.pdf), [series of unfortunate events book 5,](https://crowdcrafting.org/series_of_unfortunate_events_book_5.pdf) [an introduction to functional occlusion a workshop and guide for](https://crowdcrafting.org/an_introduction_to_functional_occlusion_a_workshop_and_guide_for.pdf), [strategy guide for harvest moon magical melody](https://crowdcrafting.org/strategy_guide_for_harvest_moon_magical_melody.pdf), [black p stones literature](https://crowdcrafting.org/black_p_stones_literature.pdf), [costco american girl,](https://crowdcrafting.org/costco_american_girl.pdf) [Dahl Roald Nilviot](https://crowdcrafting.org/dahl_roald_nilviot.pdf) , [medical transcription home study course,](https://crowdcrafting.org/medical_transcription_home_study_course.pdf) [gay for him two gay taboo bundle,](https://crowdcrafting.org/gay_for_him_two_gay_taboo_bundle.pdf) [shunga erotic art in japan,](https://crowdcrafting.org/shunga_erotic_art_in_japan.pdf) [comic](https://crowdcrafting.org/comic_con_costumes_female.pdf) [con costumes female,](https://crowdcrafting.org/comic_con_costumes_female.pdf) [law corporate governance and accounting european perspectives,](https://crowdcrafting.org/law_corporate_governance_and_accounting_european_perspectives.pdf) [shore lights paradise](https://crowdcrafting.org/shore_lights_paradise_point_nj_english_edition.pdf) [point nj english edition](https://crowdcrafting.org/shore_lights_paradise_point_nj_english_edition.pdf), [autocad workbook for achitects and engineers shannon kyles,](https://crowdcrafting.org/autocad_workbook_for_achitects_and_engineers_shannon_kyles.pdf) [aliens versus zombies](https://crowdcrafting.org/aliens_versus_zombies.pdf), [heidelberg sm 74 cp manual 1999,](https://crowdcrafting.org/heidelberg_sm_74_cp_manual_1999.pdf) [symphony no 5 in b flat major in full score,](https://crowdcrafting.org/symphony_no_5_in_b_flat_major_in_full_score.pdf) [co parenting course workbook](https://crowdcrafting.org/co_parenting_course_workbook.pdf), [engelsk essay guide,](https://crowdcrafting.org/engelsk_essay_guide.pdf) [acaitrim brazilian diet aid,](https://crowdcrafting.org/acaitrim_brazilian_diet_aid.pdf) [the case of the specter of the spectre birth of](https://crowdcrafting.org/the_case_of_the_specter_of_the_spectre_birth_of.pdf)